## 知 V7设备实现定时备份配置文件到FTP服务器

[SSH](https://zhiliao.h3c.com/questions/catesDis/135) **[马雷勇](https://zhiliao.h3c.com/User/other/87)** 2019-08-14 发表

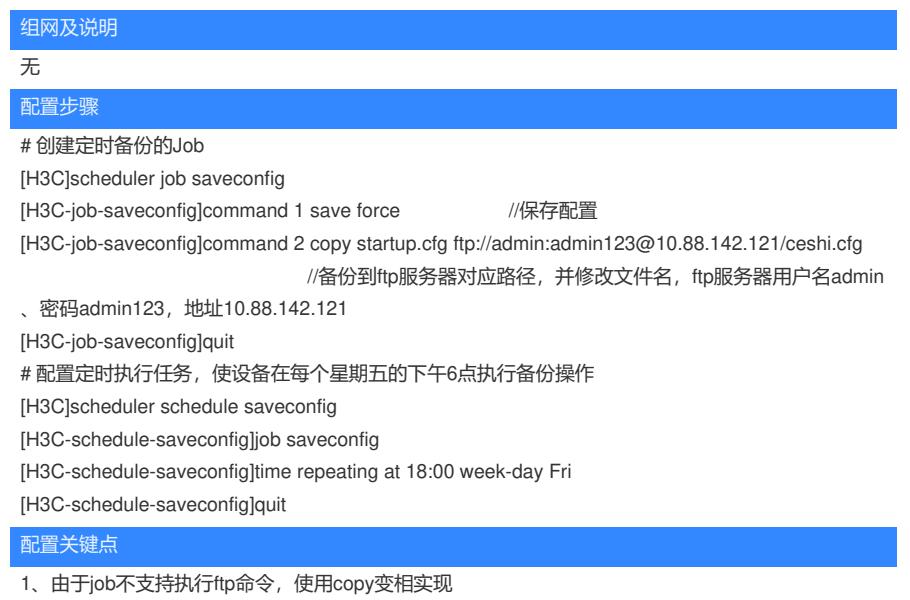

2、ftp命令脚本为ftp://username:passwd@servername/filename